# **MEMOS-2**

CS552 Operating Systems 11/10/2023

Anton Njavro

#### **Overview**

- In MEMOS-1 we wrote our own MBR, now we utilize GRUB.
- What GRUB does for us:
	- Enumerates resources.
	- Switch to 32-bit Protected Mode.
	- Finds kernel executable (ELF).
	- Loads it at 0x100000 (1MB), passes information to kernel according to Multiboot and jumps to 0x100000.

# **Starting Point**

- Need to know machine state when GRUB calls into kernel.
	- o 32-bit protected mode.
	- Segmentation.
	- Can access data/code anywhere between 0x0 and 4GB barrier.
- Environment:
	- Ring-0
	- No BIOS
- Program:
	- GRUB expects kernel as an ELF binary with multiboot header.

#### **X86 Protected-Mode**

- Access to 32-bit instructions and registers.
	- Still can access smaller parts of the register.
- 4GB of memory is addressable.
	- Segmentation provided by GDT.
	- Virtual memory/Paging (not needed yet).
	- Certain privilege levels assigned to each segment.
- Several virtual address spaces, each has maximum 4 GB of addressable memory.
- Entering protected mode:
	- Disable interrupts.
	- $\circ$  Fnable A20 Line.
	- Load GDT

#### **How does GRUB help?**

- Performs a switch from real to protected mode.
	- There's 4GB of linear memory space available to kernel.
- Finds kernel as ELF file and loads it at 0x100000.
- Checks for Multiboot header and runs according to information gathered there.
- Starts kernel execution and passes the data in accordance with Multiboot specification.

# **Multiboot**

- *● "Basically, it specifies an interface between a boot loader and a operating system, such that any complying boot loader should be able to load any complying operating system."*
- Kernel must define **header** early in its binary file:
	- Specify information bootloader must pass.
	- Verify that binary file is Multiboot-compliant kernel.
- Multiboot defines desired state before kernel invocation.
- Defines boot information format:
	- Data structure passed to OS by bootloader.
	- Address in %EBX
	- Of advisory nature only.

### **Now you C me!**

- We finally get to use C, however still no fancy external/GCC built-in libraries.
	- Compiler flags: **-fno-builtin -nostdinc**
- [Calling C funCtion:](https://flint.cs.yale.edu/cs421/papers/x86-asm/asm.html#calling)
	- Caller rules:
		- Save contents of *caller-saved* registers (EAX, ECX, EDX). Push their values onto stack.
		- Pass parameters to subroutine by pushing them onto a stack (inverted order).
		- **■ call** instruction places return address on top of the stack and branches to subroutine code.
		- Restore previous values/stack, and return value is expected in EAX.
	- Callee rules:
		- Push value of EBP and copy ESP into EBP. Base pointer used for callee reference to arguments.
		- Allocate local variables on stack at known distance from EBP.
		- Save values of *calee-saved* registers used by subroutine (EBX,EDI,ESI)

### **Video RAM**

- No more BIOS!
- We can ask GRUB for specific video mode.
- Text-based VGA buffer is mapped to memory 0xB8000 in main memory.
- We manipulate display by changing each word (16 bits).
- ASCII code byte and attribute code byte.
- Consult OS-Dev for printing tutorial.

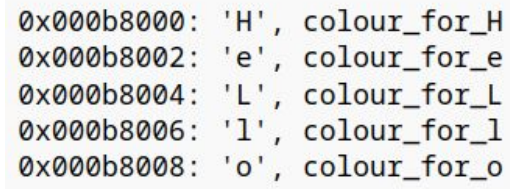